## Build RESTful ZF2 Applications

Matthew Weier O'Phinney @mwop <http://www.mwop.net/>

# Who I am

Just this guy:

- Project Lead, Zend Framework
- Open Source enthusiast
- Coffee lover
- Chocolate lover
- Beer lover

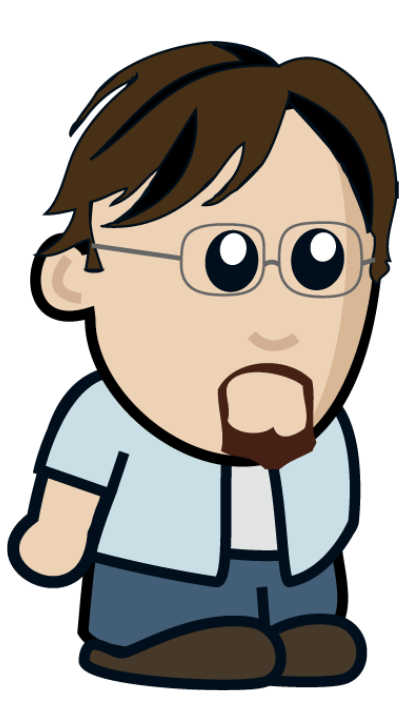

# What do I mean by "REST"?

# Richardson Maturity Model

<http://martinfowler.com/articles/richardsonMaturityModel.html>

#### **HTTP to tunnel RPC**

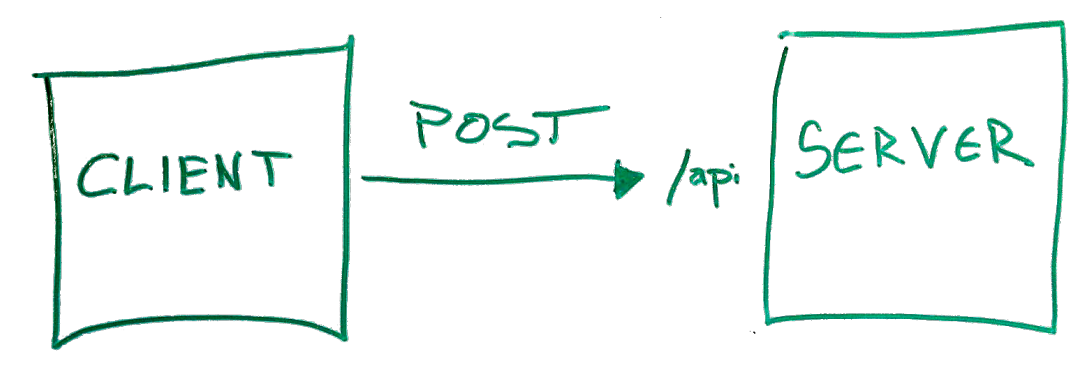

< method Name> create Recipe</method Name>

**Resources** (multiple endpoints)

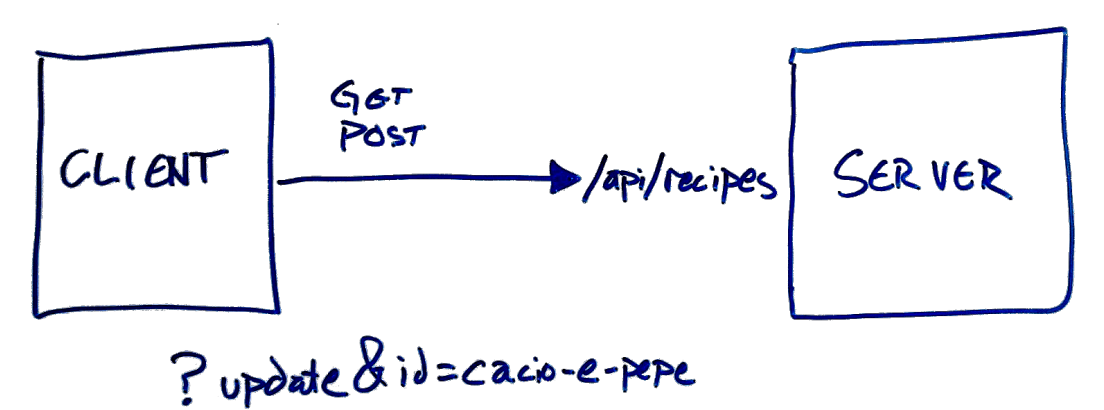

#### **HTTP verbs**

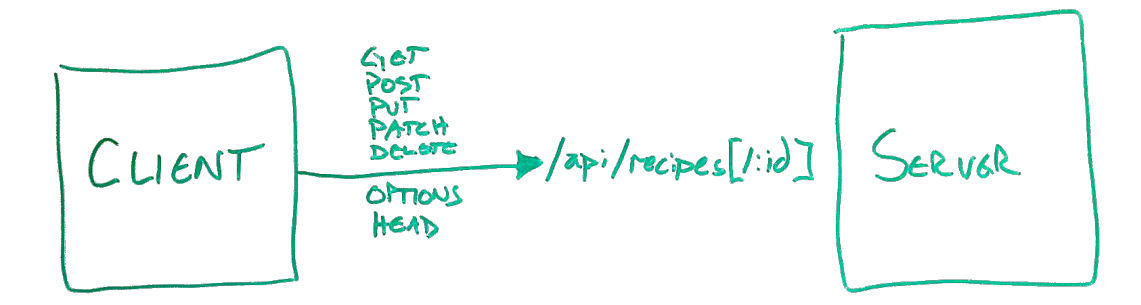

**Hypermedia Controls**

# Level 3: Hypermedia Types: Representations

```
// application/vnd.recipes+json
{
     "id": "identifier",
     "name": "Recipe name",
     "ingredients": [
         // ingredient objects
     ],
     "directions": "Directions for cooking"
}
```
# Level 3: Linking

```
{
     "_links": {
         "self": {
              "href": "http://example.com/api/recipes/1234"
         },
         "describedby": {
              "href": "http://example.com/api/resources/recipe"
         }
     }
    // ...
}
```
# Level 3: Embedding

```
{
     "_embedded": {
         "addresses": [
\overline{\mathcal{L}} "_links": {"self": {
                      "href": "http://example.com/api/addresses/5678"
                  }},
                  // a representation
 }
         ]
     }
    11 ...
}
```
Aside: Hypermedia Application Language

# Which media type should I use?

- Vendor-specific? *(e.g., application/vnd.myorg.recipe+json)*
- Fully generic? *(e.g., application/json)*

# A happy medium: HAL

#### **application/hal+json**

- Describes hypermedia links
- Describes how to embed resources, either as parts of other resources or parts of collections
- Otherwise retains your object structure

```
HAL: Resource
```

```
{
     "_links": {
         "self": {
              "href": "http://example.com/api/recipes/cacio-e-pepe"
         }
     },
     "id": "cacio-e-pepe",
     "name": "Cacio e Pepe Pasta"
}
```
#### HAL: Embedded resource

```
{
    "_\_links": {"self": {"href": "..."}},
     "_embedded": {
         "author": {
            "_\_links" : {'self": {'wheref": "..."}, "id": "mario",
             "name": "Mario Mario"
         }
 }
 // ...
}
```
#### HAL: Collections

```
{
     "_links": {
         "self": {"href": "..."},
         "next": {"href": "..."},
        "prev": \{ "href": "..."},
         "first": {"href": "..."},
         "last": {"href": "..."}
     },
    // ...
}
```
#### HAL: Collections

```
{
    // ...
     "_embedded": {
         "recipes": [
\{"_\_links": { "self": { "href" : "..." } },
                 "id": "cacio-e-pepe",
                 "name": "Cacio e Pepe Pasta"
            },
            // ...
[]
     },
     "and-other-properties": "if desired"
}
```
# Translating the Richardson Maturity Model to ZF2

# Areas of Concern

- Routing (unique URLs per resource, link generation)
- AbstractRestfulController (HTTP method negotiation)
- View Models and Renderers (media-type negotiation and resource representations)

#### The easy bit: routing

### Segment routes

Segment routes with an :id segment:

```
'recipe' => array(
     'type' => 'Segment',
      'options' => array(
         '\text{route}' \Rightarrow \text{'/api/recipes['/iid]'}, 'defaults' => array(
               'controller' => 'Recipe\ApiController',
          ),
     ),
)
```
#### **Controllers**

# AbstractRestfulController

Extend Zend\Mvc\Controller\AbstractRestfulController

- Provides a method per HTTP method, and calls them accordingly.
- Extracts the identifier from the route matches and passes it to the method, when available.
- Marshals data from the request and passes it to the method, when available.

#### Controller methods

public function create(\$data); // POST to collection public function delete(\$id); // DELETE to resource public function deleteList(); // DELETE to collection public function get(\$id); // GET to resource public function getList(); // GET to collection public function head(\$id = null); // HEAD to either public function options(); // OPTIONS to either public function patch(\$id, \$data); // PATCH to resource public function replaceList(\$data); // PUT to collection public function update(\$id, \$data); // PUT to resource

# **Options**

- You should tell the consumer what HTTP methods are available for a resource.
- You should *restrict* the consumer to those HTTP methods.
- Use the options() method for the first, and write an event listener for the second.

### Example: options

```
protected $collectionOptions = array('GET', 'POST');
protected $resourceOptions = array('DELETE', 'GET', 'PATCH', 'PUT');
```

```
public function options()
{
     if ($this->params->fromRoute('id', false)) {
         $options = $this->resourceOptions;
     } else {
         $options = $this->collectionOptions;
     }
     $response = $this->getResponse();
     $response->getHeaders()
        ->addHeaderLine('Allow', implode(',', $options));
     return $response;
}
```
# Example: listener (1)

```
public function setEventManager(EventManagerInterface $events)
{
     $this->events = $events;
     // Register a listener at high priority
     $events->attach('dispatch', array($this, 'checkOptions'), 10);
}
```
# Example: listener (2)

```
public function checkOptions($e)
{
     if ($this->params->fromRoute('id', false)) {
         $options = $this->resourceOptions;
     } else {
         $options = $this->collectionOptions;
     }
     if (in_array($e->getRequest()->getMethod(), $options)) {
         // HTTP method is allowed!
         return;
     }
     $response = $this->getResponse();
     $response->setStatusCode(405); // Method Not Allowed
     return $response;
}
```
#### Example: create

```
public function create($data)
{
     // if JSON Content-Type, returns decoded data; for
     // application/x-www-form-urlencoded, returns array
     $resource = $this->myComposedService->create($data);
     $response = $this->getResponse();
     $response->setStatusCode(201) // Created
     $response->getHeaders()->addHeaderLine(
         'Location',
         $this->url('recipe', array('id', $resource->id))
     );
     return $resource; // More on this later
}
```
#### Media-type negotiation

# Media-type negotiation

- Choose view model based on Accept header. (Potentially write custom view models for custom media types.)
- Potentially restrict access to specific media types.
- Return the appropriate Content-Type in the response.

#### AcceptableViewModelSelector

Select view model type based on Accept header.

```
$criteria = array(
     'Zend\View\Model\JsonModel' => array(
         'application/json',
         'text/json',
     ),
);
$viewModel = $this->acceptableViewModelSelector($criteria);
$viewModel->setVariable('resource', $resource);
```
## Use your own view model

```
$criteria = array(
     'Recipe\View\RecipeJsonModel' => array(
         'application/json',
         'text/json',
     ),
);
```
#### Raise a 406

}

if (!\$viewModel instanceof RecipeJsonModel) { \$response = \$this->getResponse(); \$response->setStatusCode(406); // Not Acceptable return \$response;

#### Set the Content-Type

// in a controller \$response = \$this->getResponse(); \$response->getHeaders() ->addHeaderLine('Content-Type', 'application/hal+json');

# Set the Content-Type (2)

```
// In a "render" listener
function ($e) {
     $viewModel = $e->getViewModel();
     if (!$viewModel instanceof RecipeJsonModel) {
         return;
     }
     $response = $e->getResponse();
     $response->getHeaders()
         ->addHeaderLine('Content-Type', 'application/hal+json');
}
```
# Set the Content-Type (3)

```
// In a "response" listener on the View object
function ($e) {
    $viewModel = $e->getModel():
     if (!$viewModel instanceof RecipeJsonModel) {
         return;
     }
     $response = $e->getResponse();
     $response->getHeaders()
         ->addHeaderLine('Content-Type', 'application/hal+json');
}
```
# Linking

# Helpers and plugins

- url() controller plugin and view helper
- serverUrl() view helper

#### Url helper

// These examples are true of both controllers // and view scripts.

```
// collection:
$this->url('recipe');
```

```
// collection with query string:
$this->url('recipe', array(), array('query' => true));
```

```
// resource:
$this~>url('recipe', array('id' => $id));
```
### ServerUrl helper

// Generates fully qualified URL (vs. just path) \$this->serverUrl(\$urlGeneratedViaHelper);

#### Renderers

#### Resource representations

- The "R" in REST is for "Representational"
- The root of "representational" is "presentation"
- The View layer is where presentation is achieved

# Approaches

- Custom View Models
- Custom Renderers

# Extending JsonModel

- Provides a serialize() method, which is called by the JsonRenderer
- Allows you to marshal what you want into the structure you want for the representation

#### Example: view model

```
class RecipeJsonModel extends JsonModel
{
     public function serialize()
     {
         $resource = $this->getVariable('resource');
         $representation = array(
             'id' => $resource->getId().
            'name' => $resource->getName(),
         );
         return Json::encode($representation);
     }
}
```
#### Custom renderer

- Can provide helper capabilities (e.g., for links!).
- Usually managed by the ServiceManager, allowing for dependencies.
- Can alter workflow based on view models detected, or contents of view model.

# Example: renderer

```
class RecipeJsonRenderer implements RendererInterface
{
     public function render($nameOrModel, $values = null)
     {
         if ($nameOrModel instanceof RecipeJsonModel) {
             $helper = $this->helpers->get('RenderRecipe');
         } elseif ($nameOrModel instanceof RecipesJsonModel) {
             $helper = $this->helpers->get('RenderRecipes');
         } else {
             throw new Exception('Cannot handle this!');
 }
         // delegate to the selected helper!
         return $helper($nameOrModel);
     }
}
```
# Recap

# Understand the Richardson Maturity Model

<http://martinfowler.com/articles/richardsonMaturityModel.html>

- Level 0: RPC, POX
- Level 1: Resources
- Level 2: HTTP verbs
- Level 3: Hypermedia controls

# Get to know emerging REST standards

- Hypermedia Application Language [\(http://tools.ietf.org/html/draft-kelly-json-hal-05\)](http://tools.ietf.org/html/draft-kelly-json-hal-05)
- Collection JSON

[\(http://amundsen.com/media-types/collection/](http://amundsen.com/media-types/collection/))

# Understand the HTTP specification

<http://www.w3.org/Protocols/rfc2616/rfc2616.html>

- HTTP methods, which are idempotent, and expected response structure
- Accept and Content-Type headers, and how they relate
- HTTP response status codes

# Understand ZF2's HTTP capabilities

- Request, Response, and Headers objects from Zend\Http
- AcceptableViewModelSelector MVC controller helper and the Accept HTTP header

# Utilize ZF2's event system

- Use event listeners to check for Content-Type, HTTP method used, Accept header, etc., and return early for bad requests
- Use event listeners to shape the rendering cycle; use a combination of application and view events

# Utilize ZF2's view layer

- Use custom view models to "type" your responses
- Use custom view renderers to ensure you return appropriate representations
- Use existing helpers such as url() and serverUrl() to generate links
- Create new helpers for implementing link relations

### Topics not covered

- API versioning (hint: use custom media types and/or headers)
- Authentication/Authorization (hint: use OAuth tokens)
- XML and XML formats (hint: PHP has lots of tools for this)
- Probably tons more…

# Thank You

@mwop <http://www.mwop.net/> <http://framework.zend.com/>